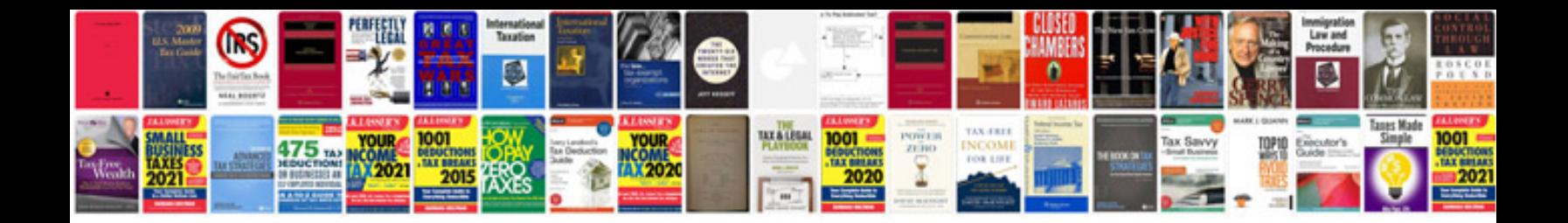

Acer aspire one zg5 user manual

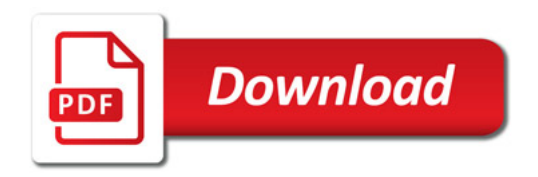

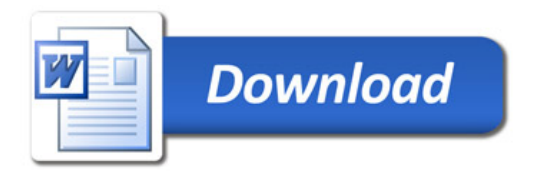